## ???? ???? ??

261 Softcamp Admin Thu, Sep 29, 2022 22 0 6424

## ????

- 2020 2020 2020 2020 201 TWO **2014 SOM? 2013 2013? 2020 2020** 2020 2020 2020 2020  $?$  ? ? ? .
- $-2222222$

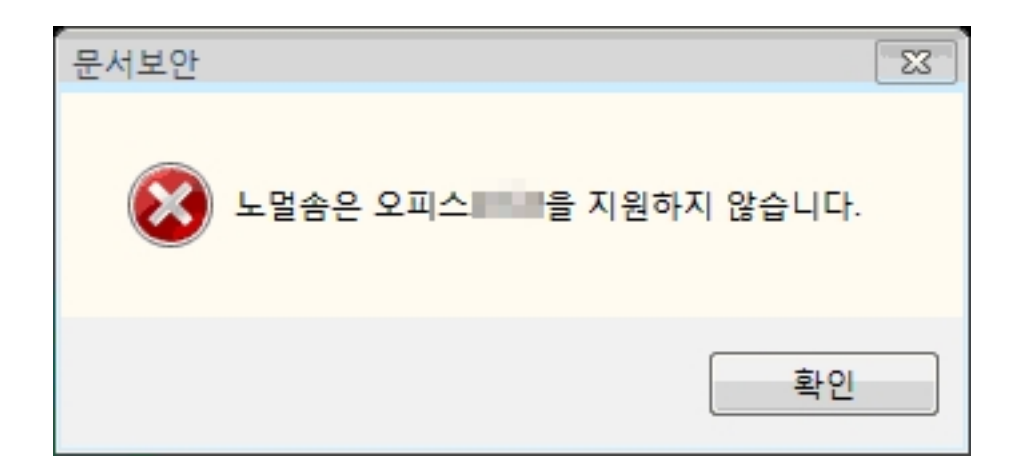

## ????

- Normal SOM 은 MS오피스 2010 이상 버전은 지원하지 않으므로 OLE SOM으로 생성해야 합니다.
- 보안정책 설정 방법 : 관리자 콘솔 > 프로파일 > 외부전송 메뉴에서 'Normal SOM 사용안함' 체크 후 적용

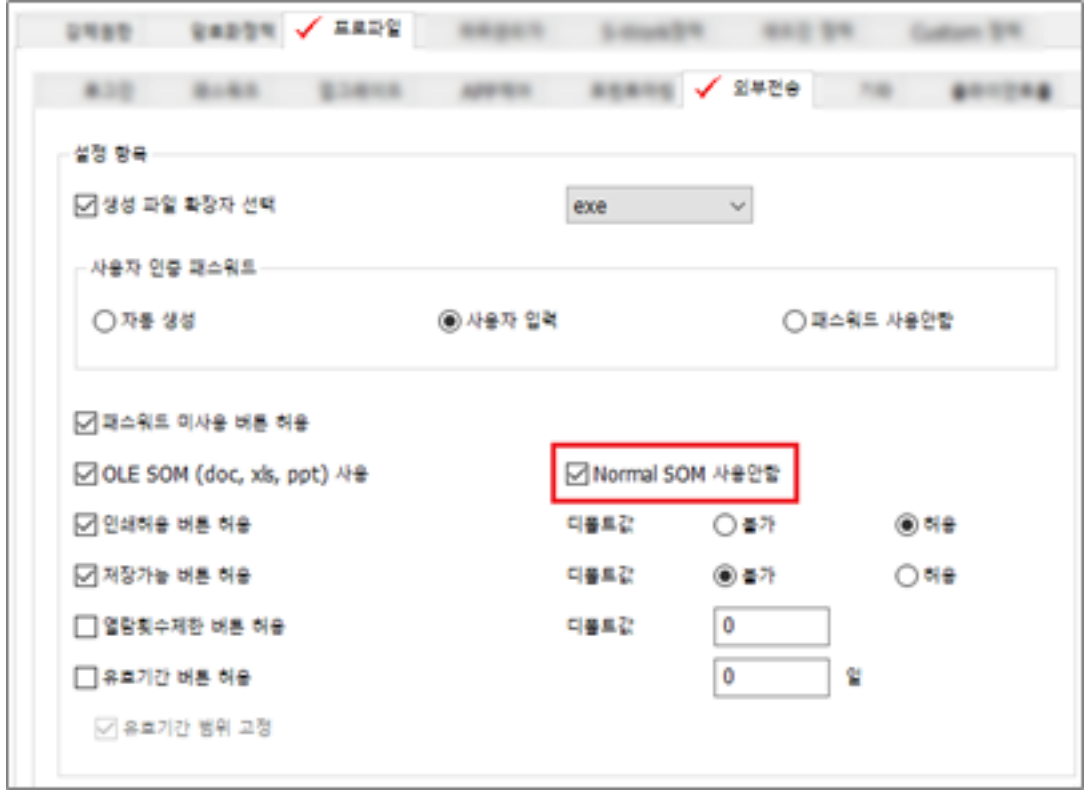

 $\bullet$  2222 222 324 324 325

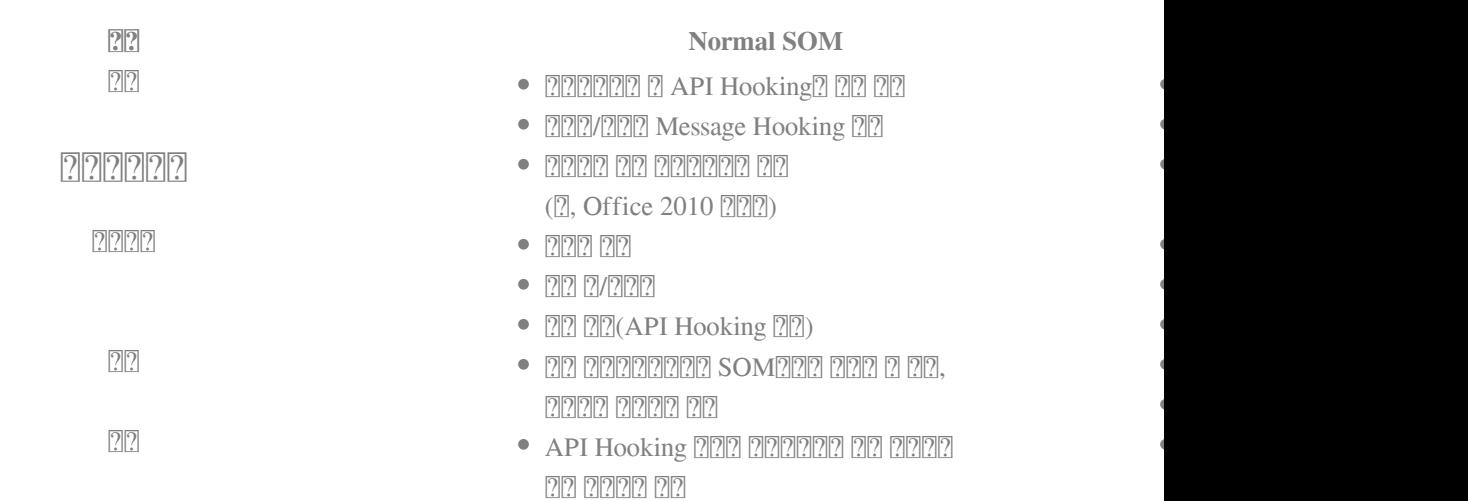

- **OLE SOM? ?? ???????** ? ???? ???? ?????.
	- MS-Word(2007/2010/2013/2016) : DOC, DOCX
	- MS-PowerPoint(2007/2010/2013/2016): PPT, PPTX
	- MS-EXCEL(2007/2010/2013/2016): XLS, XLSX
	- $-$  Office 2007  $\boxed{?}$  $\boxed{?}$  $\boxed{?}$  $\boxed{?}$  $\boxed{?}$  $\boxed{?}$

- SOM 파일이 오픈되는 환경의 어플리케이션 자원(OLE)을 활용하는 것으로 OLESOM 오픈을 위해서는 반드시 해당 어플리케이션(MS Office)가 설치된 환경이어야 한다.

 MS Office Viewer 의 경우에는 OLE 를 지원하지 않는 어플리케이션으로 MS Office Viewer 에서는 OLESOM 222 222 22:

- Normal SOM? <u>22 22222 2222 2222 2222 2222</u>
	- MS-Word(2003(SP3)/2007) : DOC, DOCX
	- MS-PowerPoint(2003(SP3)/2007): PPT, PPTX
	- MS-EXCEL(2003(SP3)/2007): XLS, XLSX, CSV
	- Adobe Reader(8/9/10/11) : PDF
	- $\sqrt{2222}$   $\sqrt{226}$   $\sqrt{210}$   $\sqrt{210}$   $\sqrt{210}$
	- 한컴 아래한글(2005/2007/2010) : HWP
	- $\sqrt{2}$  $(2010)$ : CELL
	- $\sqrt{22}$   $\sqrt{22}$   $\sqrt{2007}$ : HPT
	- $\sqrt{2}$  $(2010)$ : SHOW
	- Notepad : TXT
	- MSPAINT : BMP,JPG,GIF,TIF,TIFF,JPEG,DIB,PNG
	- MS-Word Viewer : DOC, DOCX
	- MS-PowerPoint Viewer: PPT, PPTX
	- MS-Excel Viewer : XLS, XLSX

- Wordpad(RTF),  $\boxed{?}$  $[$  $(NXL)$ , Office 2007  $[$  $?$  $[$  $]$  $[$  $]$  $[$  $]$ ,  $[$  $[$  $]$  $[$  $]$  $[$  $]$  $[$  $]$  $[$  $]$  $[$  $]$  $[$  $]$  $[$  $]$  $[$  $]$  $[$  $]$  $[$  $]$  $[$  $]$  $[$  $]$  $[$  $]$  $[$  $]$  $[$  $]$  $[$  $]$  $[$  $]$  $[$  $]$  $[$  $]$  $[$  $]$  $[$  $]$  $[$  $]$  $[$  $]$  $[$ SOM **?** ? ? ? ? ? ? ? . .

 $($ , Normal SOM  $7$  $7$  $7$  $7$  $7$  $7$  $7$  $7$  $7$  $7$  $7$  $7$  $7$ .

**• SOM RRR RRRR RRRRRR RRR RRRR RRR Normal SOM RRR RRRR RR RRRRRRR 설치된 환경이어야 한다. (예, hwp 파일 오픈은 한글이 설치된 환경이어야 함)**

하이브리드 업무시대, 보안 원격접속 서비스를 업무시스템 변경없이 적용해보는건 어떠세요?

**SOFTCAMP SHIELD**Gate SHIELDGate(실드게이트)는 외부의 보안 위협으로부터 업무시스템을 보호하는 제로트러스트 기반 원격접속 보안 서비스입니다.

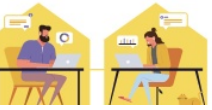

Online URL: <https://docs.softcamp.co.kr/article.php?id=261>